## **錬 成 問 題**

■ 和を求める **+** や積を求める **\*** のように、演算の働きをもった記号のことを (1) と 呼び、その演算の対象となる変数や定数などを (2) と呼ぶ。たとえば、足し算を行う

num **+** 10

では、 (1) は **+** であり、その (2) が num と 10 である。

■ 変数や定数、さらに、それらを演算子で結合したものを (3) と呼び、それにセミ コロンが付いて文となったものを (4) と呼ぶ。

■ int型の変数noの値が37であるとする。このとき、no / 5の値は (5) 、no % 5 の値は (6) である。

■ 14 / 6の値は (7) であり、14 / 5.6の値は (8) であり、14.0 / 5の値は (9) であり、13.5 **/** 7.5 の値は (10) である。

 $\frac{1}{8}$ ■ 以下に示すのは、いずれも、右に示すように、「%%」と表示する プログラムである。

> **#include** <stdio.h> **int main**(**void**)  $\{$  $printf(" (11) \ \ln")$ ; **return** (0);

}

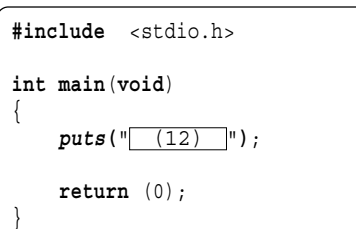

整数を入力してください: 527 ロ

最も下の桁は**7**です。

■ 以下に示すのは、右に示すように、整数値を読み込んで、 最も下の桁の数字を表示するプログラムである。

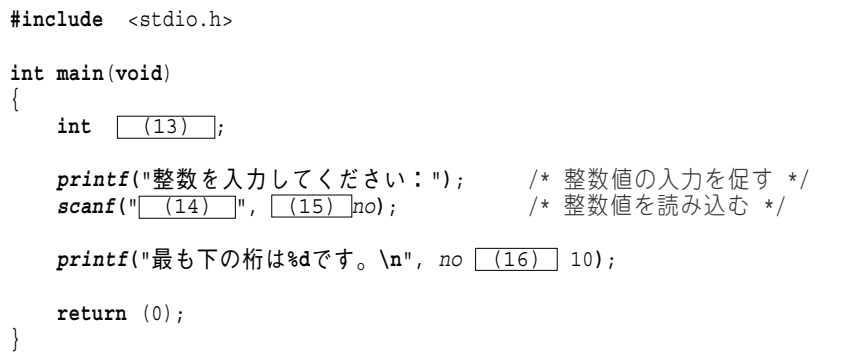

**■ 右に示すプログラムの実行結果を示せ。** 

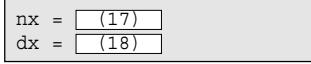

■ 以下に示すのは、二つの実数を読み込 んで、その平均を表示するプログラムであ る。ただし、小数点以下の表示は1桁のみと する。

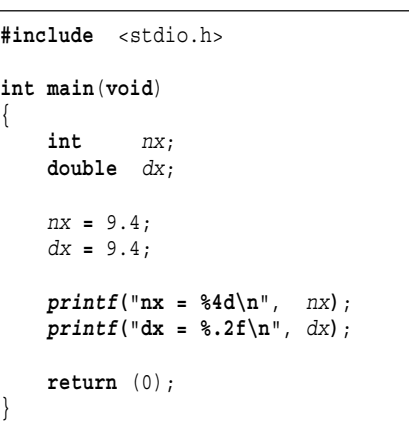

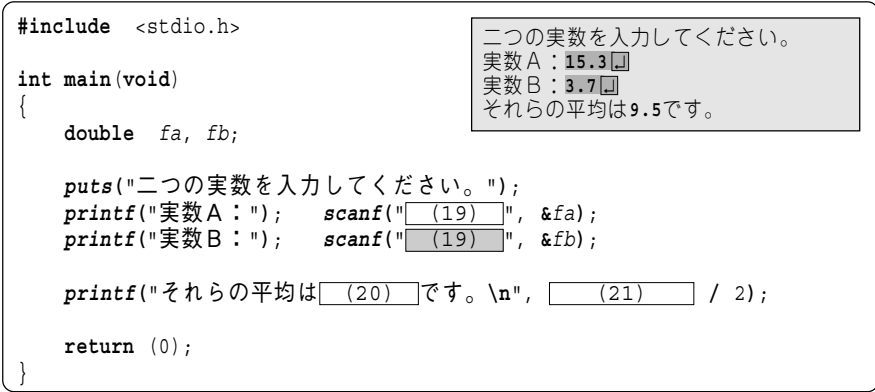

なお、平均を表示する部分は、

**printf(**"それらの平均は (20) です。**\n**", (fa **+** fb) **/** (22) **)**; と実現してもよい。

■ 以下に示すのは、整数値1234および実数値123.45を、実行結果に示すように整形して 表示を行うプログラムである。

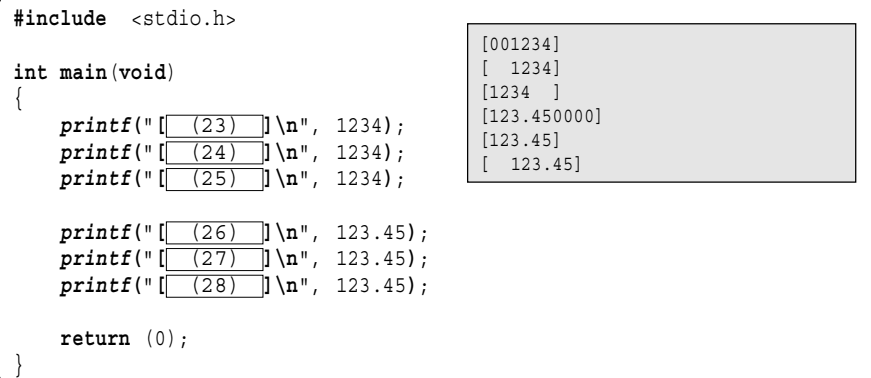